## Dear Parents of all South Western School District Athletes,

Prior to participating on a team from South Western School District, athletes must provide the Athletic Department with current address, emergency contact, insurance, medical alert and health history information. To expedite this process South Western School District uses an online data entry system.

To enter your information, visit www.swol123.net. The first time you visit the website you will need to enter Join SportsWare using the instructions below:

## **Joining SportsWareOnLine**

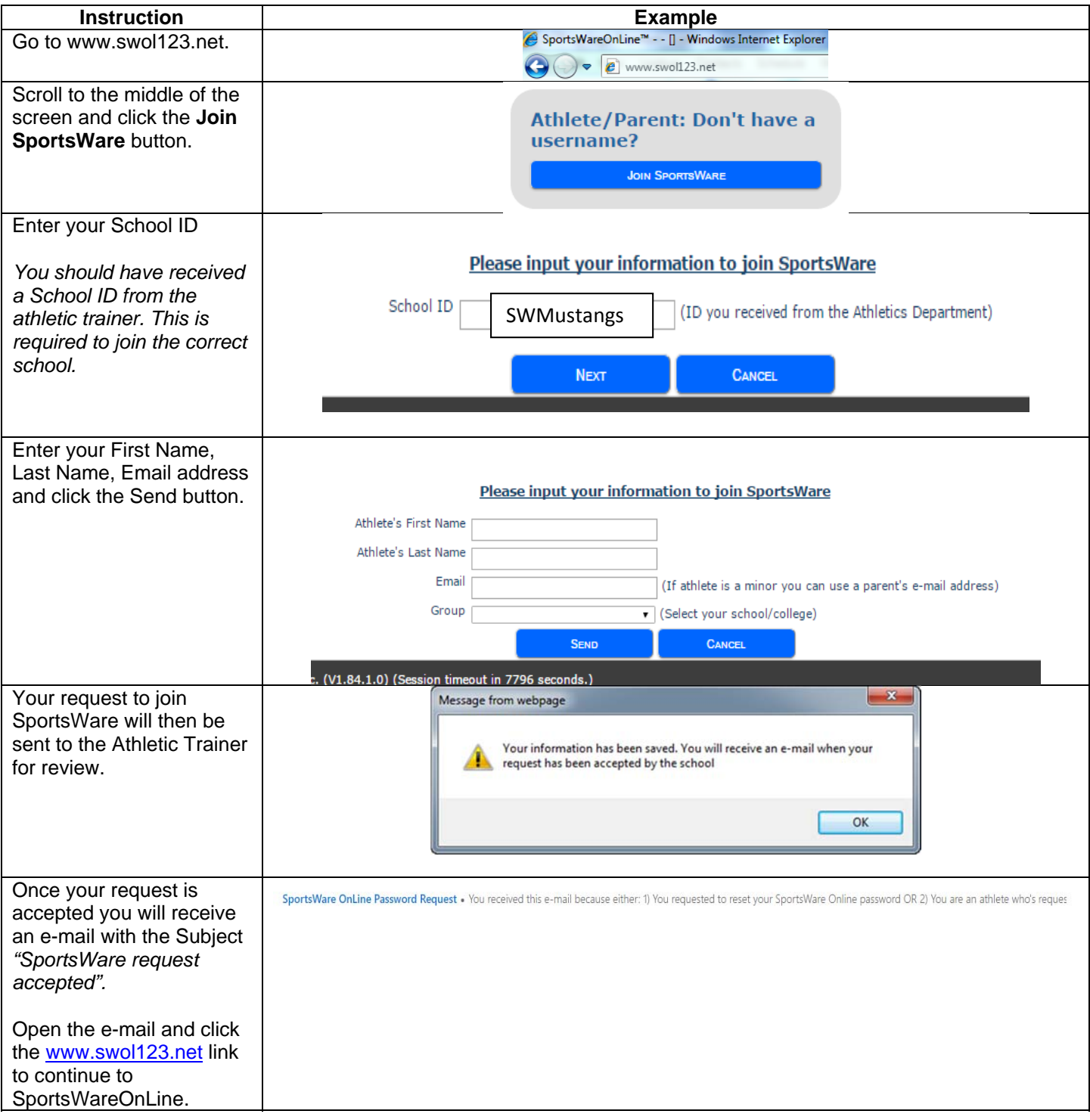

## **Setting Your Password**

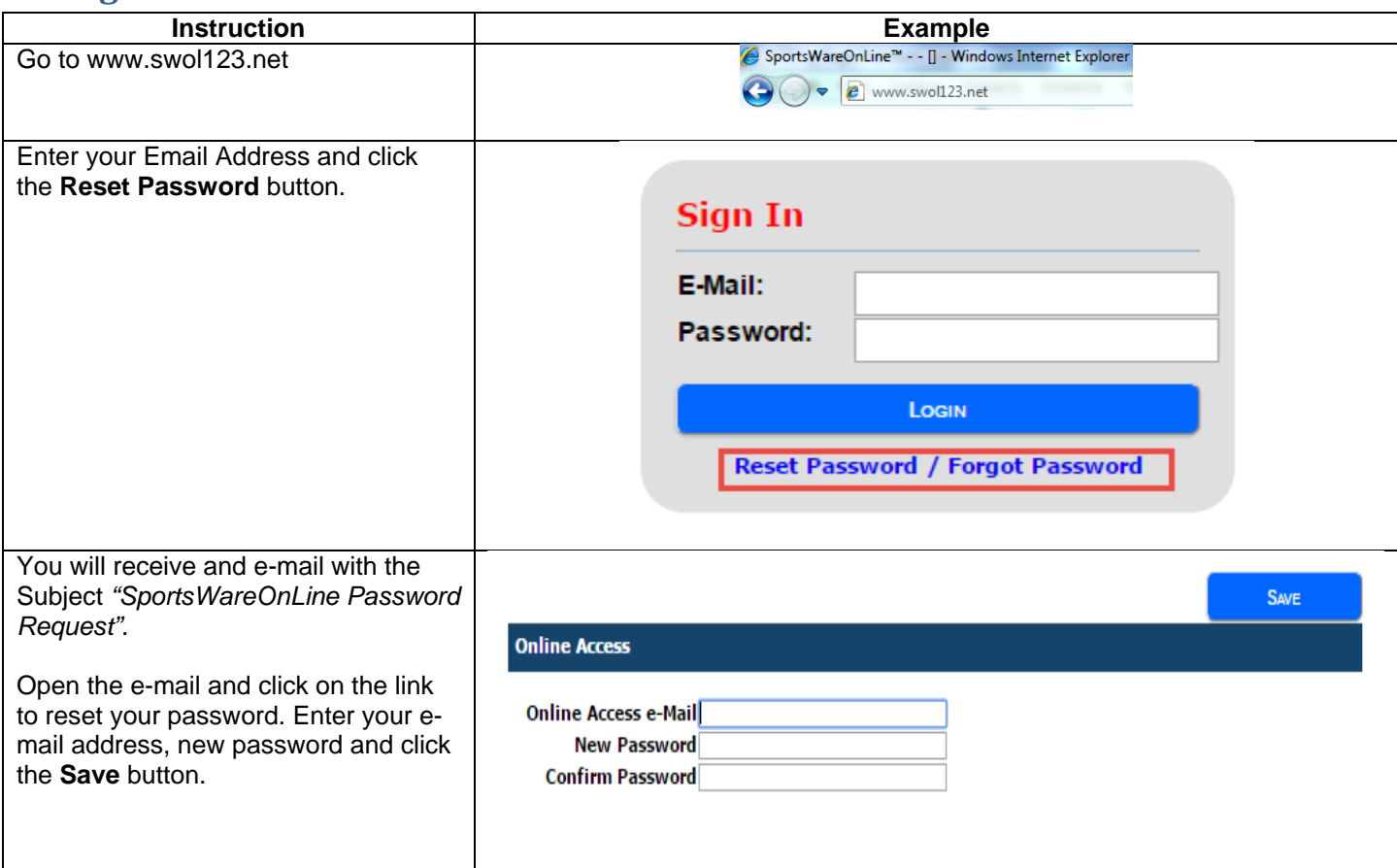

## **Updating Your Information**

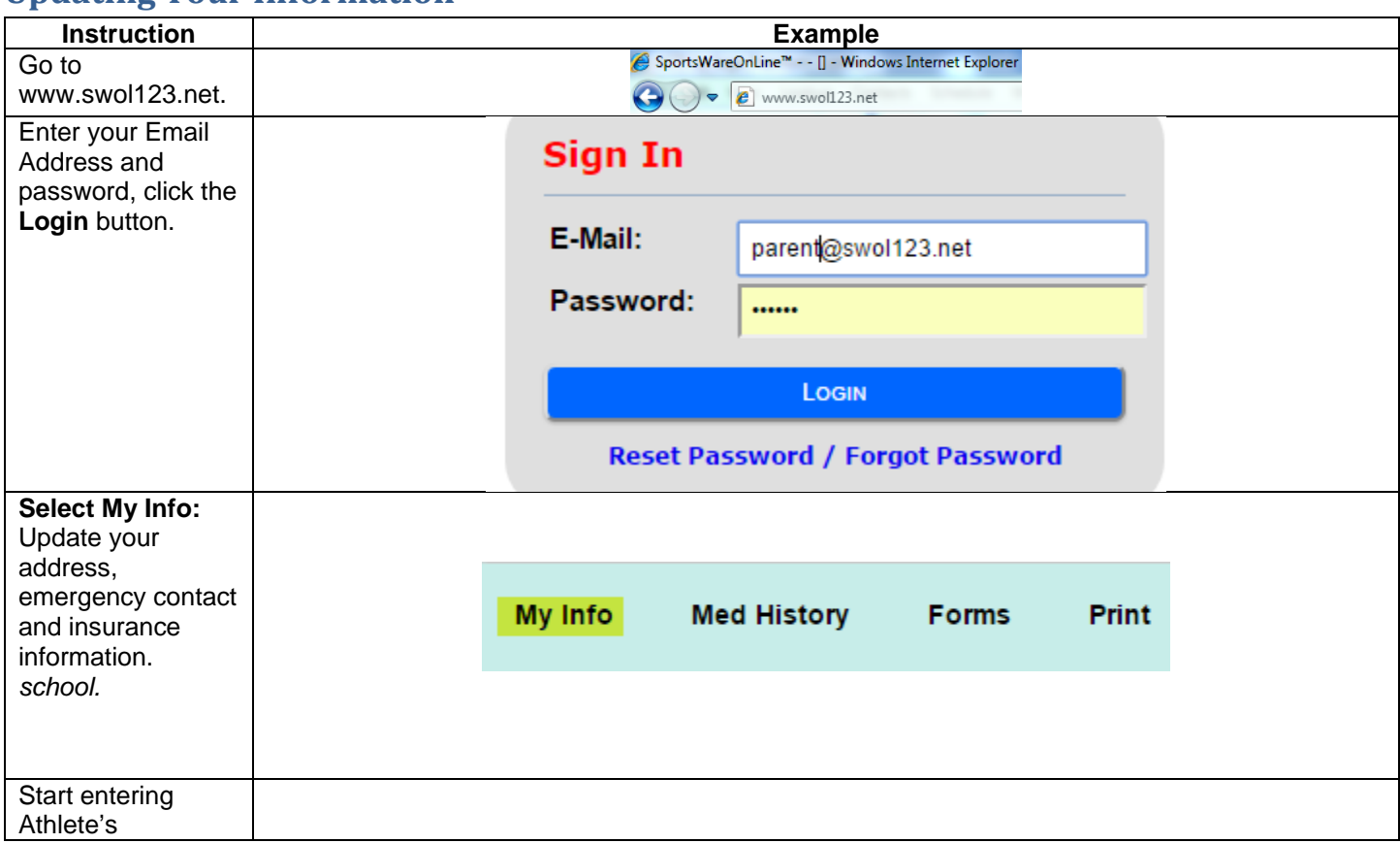

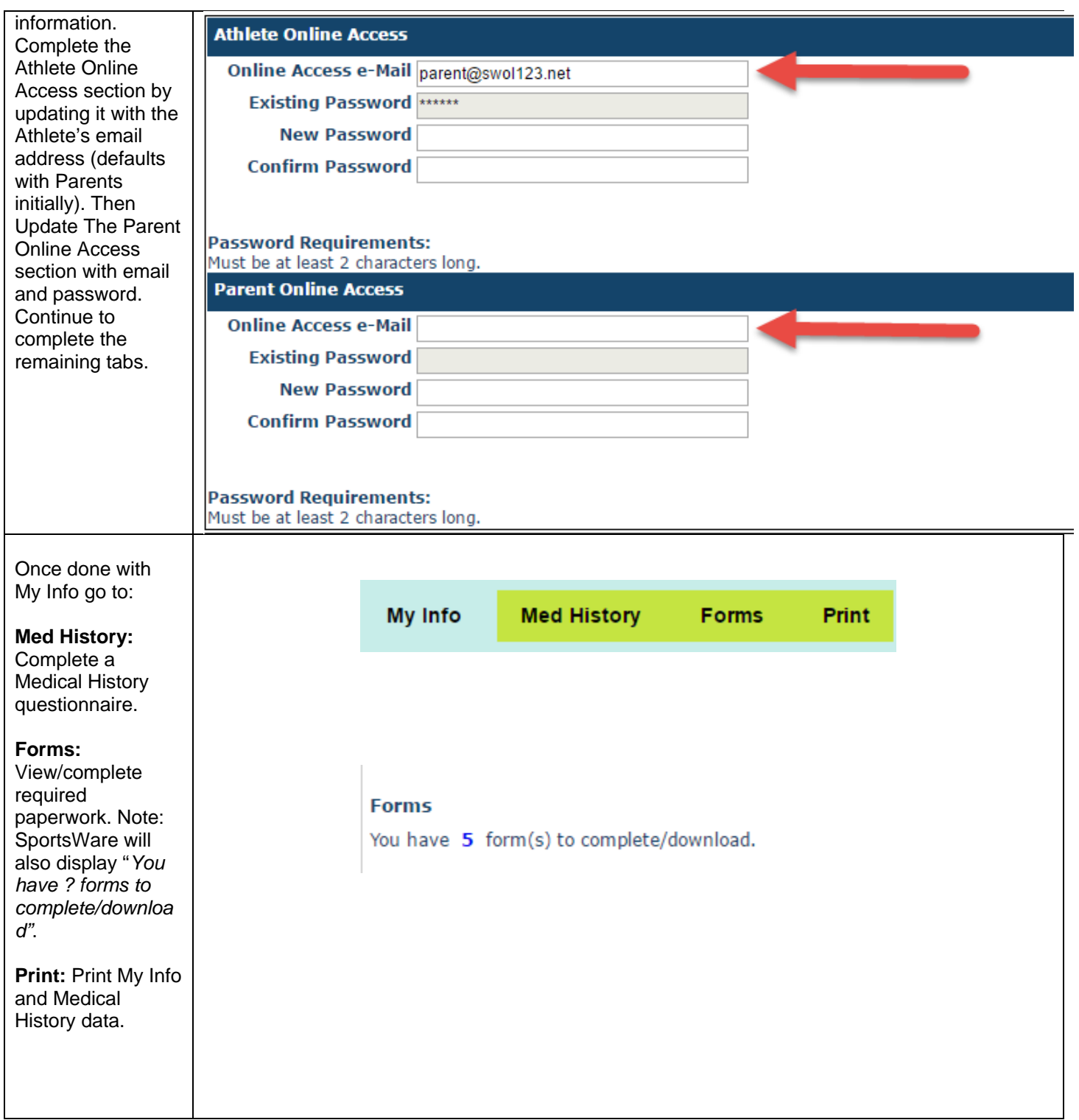

Thank you for your prompt help. If you have any questions, please contact the athletic office at 717 633-4807 for assistance.

Sincerely,

Caryn C. Flaherty MS LAT, ATC Head Athletic Trainer Caryn\_Flaherty@southwesternsd.org